**CIRCUS CIRCUS** 

## **MIDWAY CIRCUS ACT PERFORMANCE SCHEDULE**

**October 9 - 29 , 2017**

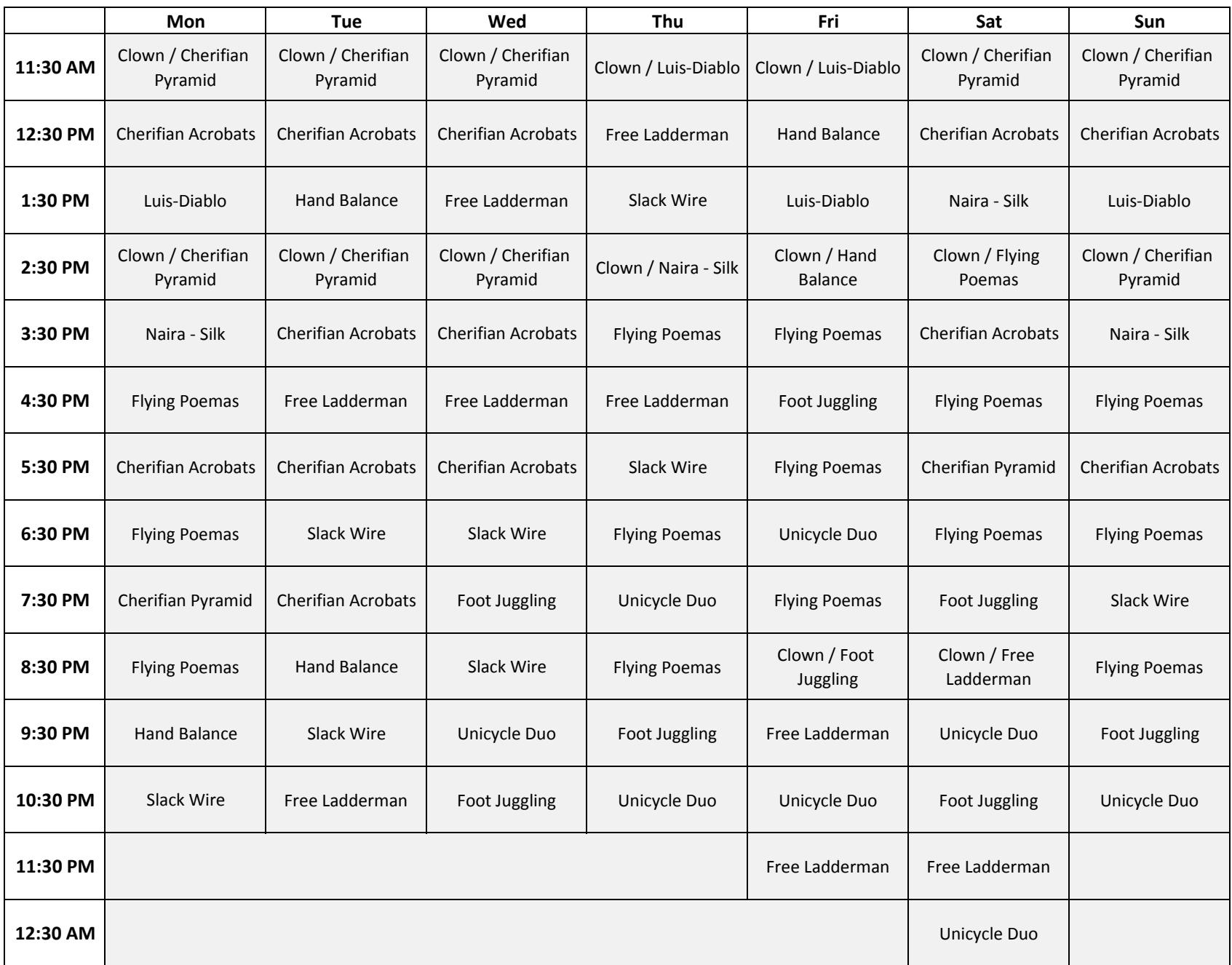